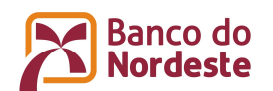

### **TERMO DE ADESÃO E CONDIÇÕES DE USO DO APLICATIVO BANCO DO NORDESTE CARTÕES**

O Emissor BANCO DO NORDESTE DO BRASIL S.A, Sociedade de Economia Mista, integrante da Administração Pública Federal Indireta, com sede em FORTALEZA-CE, inscrito no CNPJ/MF sob o nº 07.237.373/0001-20, com base neste Termo de Adesão e Condições de Uso do Aplicativo BANCO DO NORDESTE CARTÕES, está disponibilizando aos usuários da internet o acesso ao Aplicativo BANCO DO NORDESTE CARTÕES mediante a aceitação das condições a seguir estabelecidas.

POR FAVOR, LEIA ATENTAMENTE OS TERMOS E CONDIÇÕES DE USO DO APLICATIVO BANCO DO NORDESTE CARTÕES AQUI APRESENTADOS E TODOS OS OUTROS AVISOS QUE POSSAM APARECER EM OUTRAS PÁGINAS RELACIONADAS AOS SERVIÇOS DISPONIBILIZADOS PELO Emissor BANCO DO NORDESTE DO BRASIL S.A.

### **1. DEFINIÇÕES**

1.1. As definições grafadas com a primeira letra maiúscula, no singular ou no plural, neste Termo, terão o seguinte sentido:

a) Aplicativo BANCO DO NORDESTE CARTÕES: software gratuito, utilizado para disponibilização de serviços oferecidos pelo Emissor BANCO DO NORDESTE DO BRASIL S.A, a ser instalado em dispositivos móveis, com sistemas operacionais IOS e Android.

b) Bandeira: é a pessoa jurídica que oferece a organização e normas operacionais necessárias ao funcionamento do sistema do cartão de crédito, licenciando o uso de sua logomarca (BANDEIRA) pelos emissores e credenciadores de cartões de crédito, a qual está indicada nos estabelecimentos a receber cartões de crédito dessa marca.

c) Emissor BANCO DO NORDESTE DO BRASIL S.A: qualificado no preâmbulo deste Termo, na qualidade de emissor e administrador dos cartões de crédito e responsável pelos serviços disponibilizados por meio do Aplicativo BANCO DO NORDESTE CARTÕES.

d) Cartões: são os cartões de crédito emitidos pelo Emissor BANCO DO NORDESTE DO BRASIL S.A para pessoa física, na bandeira VISA.

e) Central de Atendimento: central de atendimento telefônico (eletrônico e/ou personalizado) disponibilizado pelo Emissor BANCO DO NORDESTE DO BRASIL S.A aos Usuários, cujos canais são indicados ao final deste Termo – OU QUALQUER OUTRO TIPO DE ATENDIMENTO.

f) Emissor: refere-se ao Emissor BANCO DO NORDESTE DO BRASIL S.A.

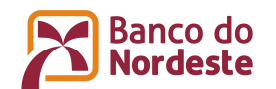

g) Serviços: compreendem os serviços oferecidos pelo Emissor BANCO DO NORDESTE DO BRASIL S.A e relacionados no item 3.1 deste Termo.

h) Usuário(s): pessoa física, portador de Cartão de Crédito emitido pelo Emissor BANCO DO NORDESTE DO BRASIL S.A, que realizou o download do aplicativo nas lojas online no seu equipamento smartphone e efetuou o cadastro no Aplicativo BANCO DO NORDESTE CARTÕES.

i) Dispositivos móveis: aparelhos que possuem tecnologia para acesso à rede de telecomunicações, devidamente habilitados junto a uma operadora de serviços de telecomunicação.

j) Vírus: programa capaz de infectar outros programas e arquivos de um computador ou dispositivo móvel, expondo os seus Usuários a diversos riscos.

k) SMS: *Short Message Service* - serviço de envio e recebimento de mensagens de texto por meio do aparelho celular.

# **2. DESCRIÇÃO DO APLICATIVO**

2.1. O Aplicativo corresponde a um canal mobile gratuito, para relacionamento do Emissor com os Usuários, que contemplará informações e serviços relativos aos Cartões de titularidade do Usuário.

2.2. Por meio do Aplicativo, o Usuário pode personalizar sua navegação, receber notificações, realizar consultas e solicitar/utilizar serviços relacionados ao(s) seu(s) Cartão(ões).

2.3. Os Usuários deverão cadastrar-se inserindo os dados de seu CPF, os dados de seu Cartão, o e-mail e o celular.

### **3. DO ACESSO AO APLICATIVO BANCO DO NORDESTE CARTÕES**

3.1. O acesso ao Aplicativo BANCO DO NORDESTE CARTÕES será realizado mediante download do Aplicativo e cadastro do Usuário.

3.2. Para acessar o Aplicativo, o Usuário deve, primeiramente, realizar o download nas lojas do seu smartphone (App Store e Google Play).

3.3. Para realizar o download, basta o Usuário pesquisar, na loja de aplicativos do seu smartphone, pelo nome Aplicativo BANCO DO NORDESTE CARTÕES. Após completar essa etapa, o acesso somente é efetuado pelo aplicativo instalado no smartphone mediante cadastro e *login*.

3.4. Após o download, o Usuário deve abrir o Aplicativo e iniciar o seu cadastro de acesso, seguindo o passo a passo do Aplicativo.

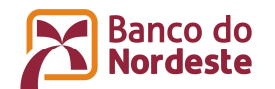

3.5. Para o cadastro, os Usuários deverão informar seu CPF, dados do seu Cartão, e-mail e número de celular, bem como cadastrar uma senha de acesso.

3.6. O Usuário para se cadastrar no Aplicativo, deve aceitar as condições estabelecidas neste Termo.

3.7. Caso seja necessário realizar o processo para recuperação da senha de acesso ao Aplicativo, o Usuário deverá selecionar a opção "Esqueci minha senha", na tela de *login*. O sistema enviará um código de verificação para o email ou número do celular cadastrado. O Usuário deverá inserir o código recebido na tela "código de verificação" e definir uma nova senha de acesso.

3.8. No primeiro acesso ao Aplicativo BANCO DO NORDESTE CARTÕES, o Usuário deverá passar por algumas etapas para acessar os serviços.

3.8.1. Será apresentado ao Usuário um tutorial, que demonstrará as funcionalidades do Aplicativo, visando facilitar a navegação do Usuário.

3.8.2. Ainda no primeiro acesso, caso o Usuário possua mais de um Cartão, o Usuário pode optar por quais Cartões deseja visualizar no Aplicativo.

3.9. O acesso aos serviços descritos no item 4 será realizado mediante *login* no Aplicativo, com a utilização do número do Cadastro de Pessoas Físicas (CPF) do Usuário e da senha por ele cadastrada.

3.10. Para segurança do sistema e da operação, quando da utilização do Aplicativo, o tempo estabelecido para inatividade é de 5 minutos. Excedidos o tempo de acesso ou o tempo de inatividade, a sessão será finalizada, sendo obrigatória uma reinicialização, período em que serão restabelecidos os processos seguros de comunicação com o Emissor BANCO DO NORDESTE DO BRASIL S.A.

### **4. DOS SERVIÇOS DISPONIBILIZADOS POR MEIO DO APLICATIVO BANCO DO NORDESTE CARTÕES**

O Emissor poderá disponibilizar ao Usuário, por meio do Aplicativo a ser instalado nos dispositivos móveis com sistemas operacionais IOS e Android, o acesso às seguintes funcionalidades, mediante login no Aplicativo:

a) alterar dados – processo para consultar e/ou alterar informações do perfil, e-mail, número de celular cadastrados no Aplicativo.

a.1) O Usuário acessa o serviço pelo menu clicando sobre o item "Consultar Informações Cadastrais", local em que poderá consultar seus dados. Caso o Usuário queira alterar seus dados, deverá clicar no botão "Editar Informações Cadastrais" e preencher as novas informações,

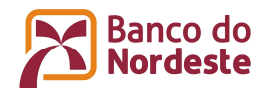

validando tais dados de acordo com o seu perfil, conforme estabelecido no item "a".

b) consulta ao extrato aberto e fechado – serviço para consultar as transações realizadas nos Cartões titulares e/ou adicionais, consolidadas por extratos em aberto e mais seis extratos anteriores.

b.1) O serviço é apresentado na tela "Faturas", em formato detalhado, informando o total dos gastos e apresentando o gráfico com os dados do extrato em aberto.

b.2) Na consulta ao extrato detalhado, o Usuário pode consultar todos os extratos disponíveis, com o total de gastos referente ao cartão selecionado, todas as transações separadas por cartão titular e/ou adicionais, gráfico de gastos por categoria, resumo das despesas e taxas mensais.

c) consulta ao limite de crédito de compra e saque – serviço para consultar as informações relativas ao limite total do Cartão selecionado (disponível e utilizado), os limites de compra e de saque.

c.1) O serviço de consulta ao limite de crédito total, disponível para compras e limite utilizado é demonstrado na tela Principal e o limite para saques na tela "Limite".

c.2) O Usuário poderá fazer toda a gestão do limite do seu cartão titular, bem como de seus cartões adicionais. O usuário pode alterar o limite tendo como base o limite máximo aprovado para a sua conta.

d) consulta e/ou alteração do dia de vencimento – informação e alteração da data de vencimento da fatura do cartão de crédito.

d.1) O Usuário pode consultar e/ou alterar a informação sobre o dia de vencimento nas seguintes telas: "Configurações da Fatura" e "Sobre Suas Faturas".

d.2) Para realizar a alteração da data de vencimento da fatura do cartão de crédito, o Usuário deverá respeitar a regra de 06 meses para cada solicitação de troca de vencimento.

e) Consulta da melhor data de compra – informação sobre a data mais indicada para efetuar compras com o Cartão.

e.1) A informação estará disponível na tela "Home".

f) pagamento da fatura – serviço para efetuar o pagamento da fatura em vencimento, por meio do qual é possível visualizar e copiar o código (Código de Barras do Boleto de Pagamento) ou enviar o boleto por e-mail. O Aplicativo informará o valor total da última fatura, o pagamento mínimo e opções de parcelamento da fatura.

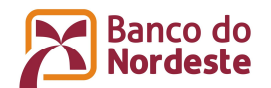

f.1) O serviço pode ser acessado em "Opções de Pagamento" na tela "Faturas" no Aplicativo.

f.2) Para verificar mais opções de Parcelamento disponíveis, o Usuário deverá verificar na sua fatura digital ou entrar em contato com a Central de Atendimento.

g) fatura digital – serviço que possibilita ao Usuário o recebimento de fatura de forma digital, por meio do Aplicativo, em substituição ao recebimento de fatura física. Após a suspensão do recebimento da fatura física, o Usuário passará a acompanhar as principais informações relativas ao cartão por meio do Aplicativo.

g.1) Quando o Usuário adere ao serviço de fatura digital, passa a não receber a declaração de quitação de débitos, que é enviada anualmente aos Usuários que recebem a fatura física. O Usuário deverá solicitar esta declaração junto a sua agência de relacionamento.

g.2) A opção de recebimento da fatura digital poderá ser cancelada a qualquer momento pelo Usuário, sendo que, nessa hipótese, o Usuário voltará a receber a fatura em sua forma física, em até 45 dias corridos, contados da data do cancelamento. Durante este período, o Usuário poderá consultar a fatura por meio do Aplicativo e, caso necessite da segunda via da fatura de forma física, deverá solicitar por meio da Central de Atendimento.

g.3) Ao realizar o cadastrar no Aplicativo BANCO DO NORDESTE CARTÕES, o Usuário aceita o serviço de fatura digital. O serviço de fatura digital só esta disponível para Usuários titulares dos Cartões.

h) parcelamento de fatura – produto que oferece a opção de financiamento do saldo devedor da fatura atual e ainda não vencida do cartão de crédito em até 24 parcelas fixas mensais.

h.1) Para acessar o serviço o Usuário deve selecionar o menu "Faturas" e a opção "Opções de Parcelamento" no menu do Aplicativo, selecionar o Cartão, e visualizar as opções de parcelamento da fatura. Este serviço não está disponível para Cartões adicionais.

h.2) Os Usuários só poderão contratar o serviço se realizarem o pagamento exato do valor da opção de parcelamento até a data de vencimento da fatura.

i) Notificações *Push* – serviço de envio de mensagens com a tecnologia *push* com conteúdo de transações feitas com o cartão de crédito, realização de saques, além de avisos de fechamento e vencimento de fatura e informações sobre novidades de produtos.

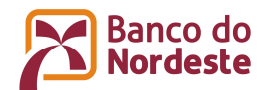

i.1) Ao realizar o download do Aplicativo, o Usuário receberá uma notificação para autorizar o Emissor a se comunicar com ele utilizando o protocolo *push*, de forma a enviar ao Aplicativo informações sobre a fatura do Usuário, transações, saques, informações de relacionamento e de marketing.

i.2) A opção pela notificação *push* pelo Aplicativo poderá ser desabilitada pelo Usuário a qualquer momento; nessa hipótese, o envio de Notificação *push* será bloqueado.

i.2.1) Para desativar as notificações de *push*, é necessário que o Usuário realize a alteração nas configurações do próprio celular.

j) bloqueio de cartão – O serviço permite bloquear o cartão por motivos de Furto/Roubo ou Extravio e realizar bloqueios temporários por tipo de compra e/ou categorias.

j.1) O Usuário deve selecionar, no menu do aplicativo, a opção "Bloqueio Perda e Roubo", selecionar um cartão elegível ao serviço, selecionar entre as opções "Perda/Roubo" ou "Danificado" e concluir o bloqueio. Para os bloqueios temporários, o Usuário deve selecionar no menu do aplicativo a opção "Bloquear e Desbloquear Cartões" e concluir os bloqueios.

j.2) Para solicitar a reemissão do cartão, o Usuário deverá entrar em contato com a Central de Atendimento e realizar a solicitação. Caso haja alguma informação incorreta no cadastro, o Usuário deverá solicitar o cadastro de um novo endereço.

j.3) Caso o Usuário realize um bloqueio indevido através do Aplicativo, deverá entrar em contato com a Central de Atendimento e solicitar o desbloqueio do cartão.

k) senha do cartão – O serviço permite ao Usuário visualizar a senha do cartão de crédito.

k.1) O Usuário deverá selecionar no menu do Aplicativo a opção "Visualizar Senha do Cartão", selecionar um cartão, informar o CPF, validar os dados solicitados e confirmar.

k.2) O serviço de "Senha do Cartão" está disponível para os clientes titulares.

4.1.2. Os Serviços do Aplicativo estarão disponíveis 24 horas por dia.

4.1.3. A disponibilidade de tais Serviços também dependerá do serviço prestado pela operadora de serviços de telecomunicação ao Usuário, bem como da compatibilidade de seu dispositivo móvel com os serviços aqui relacionados.

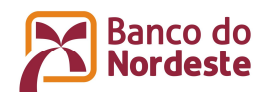

# **5. DO CUSTO DOS SERVIÇOS**

5.1. A utilização dos serviços e o acesso ao Aplicativo BANCO DO NORDESTE CARTÕES estão isentos de cobrança, sendo facultado ao Emissor passar a cobrar pelos serviços, na forma do item 5.2.

5.2. Caso o Emissor venha a cobrar pelos serviços, o Usuário será comunicado com antecedência de 30 (trinta) dias corridos da implantação das tarifas, podendo livremente optar pela manutenção ou rescisão do presente Termo.

5.3. O Usuário está ciente que as operadoras de serviços de telecomunicações podem cobrar determinados valores pelo tráfego de dados em sua rede e que as cobranças de tais valores são de sua exclusiva responsabilidade, devendo o Usuário, neste aspecto, se informar sobre as referidas tarifas diretamente perante as respectivas operadoras de serviços de telecomunicações.

# **6. DAS OBRIGAÇÕES E RESPONSABILIDADES**

6.1. Cabe unicamente ao Usuário obter os equipamentos e serviços necessários para o acesso aos serviços do Aplicativo, não sendo o Emissor responsável por danos ou problemas decorrentes da demora, interrupção ou bloqueio nas transmissões de dados ocorridos por meio de quaisquer redes de telecomunicações.

6.2. O Emissor não se responsabiliza pela descontinuidade na prestação dos serviços em decorrência de erros e mau funcionamento de equipamentos e sistemas públicos ou privados, por meio dos quais se utilize o Usuário para acessar os serviços do Aplicativo, devendo tratar diretamente com as operadoras de serviços de telecomunicações e/ou provedores de acesso à internet eventuais problemas de conexão.

6.3. Ainda que todas as ferramentas e mecanismos de segurança da informação sejam aplicados pelo Emissor, a utilização do Aplicativo só será segura se o Usuário observar todas as regras de segurança ao realizar as transações. Sendo assim, o Usuário se obriga a utilizar o Aplicativo de forma segura, sendo, portanto, o único responsável pelo uso incorreto dos tais serviços e eventuais prejuízos decorrentes de tal fato.

6.4. Recomendamos ao Usuário que não utilize aparelhos de terceiros para acessar os serviços disponibilizados por meio do Aplicativo, devendo fazer uso apenas de seu próprio aparelho, dentro dos requisitos mínimos de segurança aqui apresentados ou informados por meio dos canais de relacionamento do Emissor.

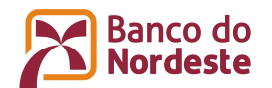

6.5. O Usuário é responsável pela guarda segura de sua senha de acesso, bem como pelo manuseio seguro de seu dispositivo móvel, devendo, inclusive, evitar deixar seu dispositivo em qualquer local ou com outras pessoas.

6.6. Ao acessar e usar os Serviços do Aplicativo, o Usuário compromete-se a não enviar ou transmitir dados ou informações, bem como a não utilizar os servicos disponíveis, de modo que:

a) Contrarie de qualquer forma a lei e as condições de uso aqui determinadas;

b) Contenha informações falsas, não verídicas, ofensivas, contra a ordem, a moral e os bons costumes ou que incentivem a prática de qualquer crime, inclusive a discriminação e o preconceito de raça, cor, religião ou ideologia política;

c) Utilize palavras, termos, expressões, imagens, figuras, símbolos ou fotos obscenos ou pornográficos;

d) Contenha vírus, programas ou códigos que possam danificar dados, informações ou o funcionamento de outros dispositivos móveis, impedindo o uso normal da rede, do sistema ou dos equipamentos de terceiros;

e) Viole ou ameace os direitos e os interesses de terceiros e do Emissor;

f) Contenha dados ou informações que possam causar danos, deteriorar, inutilizar, sobrecarregar ou prejudicar a prestação dos serviços e as informações disponibilizadas, impedindo sua utilização normal por parte de outros Usuários;

g) Falsifique, omita ou simule endereços IP´s, de rede ou de correio eletrônico, na tentativa de ocultar identidade ou autoria ou ainda responsabilizar terceiros inocentes.

6.7. O Emissor não se responsabiliza pelo uso indevido, por quaisquer Usuários, das informações, dos instrumentos, dos materiais disponibilizados e/ou utilizados nos Serviços do Aplicativo, para quaisquer que sejam os fins, sendo de inteira responsabilidade desses Usuários as eventuais lesões a direito próprio ou de terceiros.

6.8. O Emissor não se responsabiliza pelos danos e prejuízos de qualquer natureza que possam advir da utilização indevida do Aplicativo. O Usuário responderá pelos danos e prejuízos de qualquer natureza que o Emissor ou terceiros possam sofrer em consequência do descumprimento de qualquer uma das obrigações em que o Usuário fica submetido por este Termo.

6.9. Considerando o tipo de tecnologia de cada dispositivo móvel, a depender do modelo e fabricante, poderá ocorrer perda de dados, não sendo o Emissor, em hipótese alguma, responsável pelo dispositivo móvel.

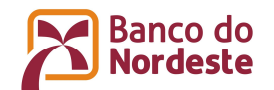

6.10. O Usuário desde já concorda em colaborar e autoriza o Emissor a realizar a inspeção física em seu dispositivo móvel, no caso de haver a ocorrência de alguma situação de contingência envolvendo operações realizadas por meio dos Serviços do Aplicativo.

6.11. O Emissor SE EXIME DE QUALQUER RESPONSABILIDADE PELAS PERDAS E DANOS, DE TODA NATUREZA, QUE SE POSSAM ATRIBUIR À PRESENÇA DE VÍRUS OU DE OUTROS ELEMENTOS NOS CONTEÚDOS QUE POSSAM PRODUZIR ALTERAÇÕES NO SISTEMA DE INFORMÁTICA, DOCUMENTOS ELETRÔNICOS OU CADASTROS DOS USUÁRIOS.

6.12. Em nenhuma circunstância, o Emissor, seus diretores ou empregados serão responsáveis por quaisquer danos diretos ou indiretos, especiais, incidentais ou de consequência, perdas ou despesas não efetivamente comprovadas, oriundos dos serviços do Aplicativo ou uso da sua parte ou incapacidade de uso por qualquer Parte, ou com relação a qualquer falha de desempenho, erro, omissão, interrupção, defeito ou demora na operação ou transmissão, vírus digital ou falha da linha ou do sistema.

6.13. As tentativas de invasão aos sistemas responsáveis pelos serviços do Aplicativo serão tratadas como dano, roubo ou qualquer outra tipificação penal que corresponda às consequências da invasão, conforme previstas no Código Penal Brasileiro.

### **7. DIREITOS AUTORAIS E PROPRIEDADE INTELECTUAL**

7.1. Todo o conteúdo relacionado aos Serviços do Aplicativo é de propriedade do Emissor, que o mantém e organiza, bem como todo o código fonte das páginas. A utilização de tal tecnologia por terceira pessoa não autorizada expressamente a fazê-lo será considerada uma violação aos direitos autorais e de propriedade intelectual, conforme o caso.

7.2. Todas as marcas comerciais incluídas nos serviços aqui descritos são de propriedade do Emissor ou lhe foram outorgadas sob licença ou autorização por seus titulares para sua legítima utilização. As marcas do Emissor presentes nos Serviços do Aplicativo, bem como o nome de domínio que as abrigam, são bens intangíveis de propriedade do próprio Emissor, que detém, portanto, o direito de exclusividade sobre seu uso. Assim, a utilização destes bens intangíveis por qualquer terceiro deverá estar expressa e formalmente autorizada sob as penas da lei.

7.3. Ainda, todos os gráficos, imagens, layouts e qualquer outra obra de engenho contidos nos serviços do Aplicativo são propriedades do Emissor, o qual detém a titularidade dos direitos patrimoniais. Destarte, o Emissor é o titular da totalidade do conteúdo veiculado em tais serviços, assim como a respectiva programação, conteúdo multimídia e base de dados.

7.4. Ao acessar os conteúdos dos Serviços do Aplicativo*,* o Usuário declara que irá respeitar todos os direitos de propriedade intelectual e industrial, os

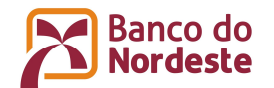

decorrentes da proteção de marcas registradas da mesma, bem como de todos os direitos referentes a terceiros que porventura estejam, ou estiveram, de alguma forma, disponíveis em tais serviços. O simples acesso não confere ao Usuário qualquer direito de uso dos nomes, títulos, palavras, frases, marcas, patentes, obras literárias, artísticas, lítero-musicais, entre outras, que nele estejam, ou estiveram, disponíveis.

7.5. A reprodução dos conteúdos descritos anteriormente está proibida, salvo prévia autorização por escrito do Emissor ou caso se destinem ao uso exclusivamente pessoal, sem que, em qualquer circunstância, o Usuário adquira qualquer direito sobre os mesmos.

7.6. O Usuário assume toda e qualquer responsabilidade, de caráter civil e/ou criminal, pela utilização indevida das informações, textos, gráficos, marcas, obras, enfim, de todo e qualquer direito de propriedade intelectual ou industrial presentes nos Serviços do Aplicativo.

### **8. DISPOSIÇÕES GERAIS**

8.1. O Emissor não garante a disponibilidade e continuidade do funcionamento dos serviços disponibilizados por meio do Aplicativo, nem que tais serviços e conteúdos se encontram disponíveis em todas as áreas geográficas. Quando for possível, o Emissor advertirá previamente as interrupções no funcionamento de qualquer serviço do Aplicativo, seja a interrupção total ou parcial.

8.2. O Usuário está ciente de que a funcionalidade de conectividade sem fio (ex: bluetooth, Wi Fi) ativa pode tornar seu aparelho mais vulnerável e suscetível a ataques de agentes mal intencionados, envio de vírus e arquivos maliciosos, devendo, portanto, sempre que possível, manter a mesma desabilitada.

8.3. A tolerância do eventual descumprimento de quaisquer das cláusulas e condições do presente Termo não constituirá novação das obrigações aqui estipuladas e tampouco impedirá ou inibirá a exigibilidade das mesmas a qualquer tempo.

8.4. Todas as consultas e transações efetuadas pelo Aplicativo serão registradas pelo Emissor e estarão sujeitas ao seu monitoramento. Tais registros serão considerados como provas a serem utilizadas para fins legais ou não.

8.5. O Emissor poderá divulgar notificações ou mensagens, por intermédio de seu site, para informar ao Usuário sobre mudanças neste Termo, ou outros assuntos relevantes.

8.6. O Usuário autoriza expressamente o Emissor, quando for necessário e do próprio interesse do Usuário, a comunicar-se com ele por meio de SMS, e-mail

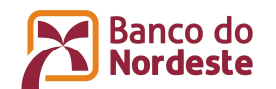

e telefonia celular, bem como por meio da Central de Serviços e Apoio ao Aplicativo, correspondência física, ou qualquer outro meio de contato futuro.

8.7. **O Emissor declara que os registros de acesso, bem como o registro de dados pessoais do usuário, são realizados respeitando o direito à privacidade, à proteção de dados pessoais e ao sigilo das comunicações privadas, em observância à legislação vigente.** 

8.8. **O Usuário autoriza expressamente o Emissor a coletar, usar e armazenar seus dados pessoais.** 

8.9. **Os registros de acesso e de dados pessoais dos Usuários serão mantidos pelo Emissor sob sigilo, em ambiente controlado e de segurança, pelo prazo legal.** 

8.10. **Os dados pessoais do Usuário serão excluídos definitivamente mediante requerimento do próprio usuário ou ao término da relação entre as partes, obedecido o prazo de guarda estabelecido em lei.** 

8.11. Para assegurar maior eficácia e segurança no cumprimento das normas aqui presentes, o Emissor se reserva no direito de, quando achar conveniente, efetuar o registro em cartório deste documento ou procurar qualquer outro meio que lhe garanta máxima proteção legal.

8.12. Para obter informações adicionais sobre cada serviço do Aplicativo oferecido pelo Emissor, o Usuário deverá acessar o site www.bnb.com.br.

### **9. DA VIGÊNCIA**

9.1. O prazo de vigência deste Termo é indeterminado, sendo certo que valerá o registro do primeiro acesso ao Aplicativo, como ratificação deste Termo.

9.1. O Emissor poderá resilir este Termo a qualquer momento, sem direito a compensações ou indenizações, mediante comunicação com até 30 (trinta) dias corridos de antecedência, contados do recebimento do comunicado pelo Usuário.

9.2. O Emissor poderá rescindir este Termo, imediatamente, independentemente de qualquer aviso ou notificação prévia, no caso de suspeita ou utilização indevida do Aplicativo, para a própria segurança do Usuário e a único e exclusivo critério do Emissor.

9.3. Ao utilizar o Aplicativo, o Usuário aceita e concorda com todas as cláusulas e condições deste Termo, devendo sempre verificá-lo previamente à utilização dos Serviços.

### **10. LEI APLICÁVEL E JURISDIÇÃO**

10.1. Este Termo rege-se pela legislação da República Federativa do Brasil, ficando eleito o foro do domicílio do Usuário, desde que em território

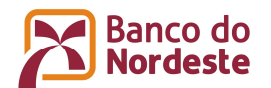

nacional, para dirimir eventuais questões relacionadas e/ou oriundas da utilização dos serviços regulados por este Termo.

### **11. DÚVIDAS**

Quaisquer dúvidas relacionadas aos Serviços devem ser sanadas por meio dos Canais abaixo.

**BANCO DO NORDESTE DO BRASIL S.A** 

**CLIENTE CONSULTA BANCO DO NORDESTE**  4020-0004 (Capitais e Regiões Metropolitanas) 0800 033 0004 (Demais localidades) Segunda a domingo: 8h às 20h **SAC BANCO DO NORDESTE**  0800 728 3030 24 horas – todos os dias (inclusive feriados) **ATENDIMENTO PARA PESSOAS COM DEFICIÊNCIA AUDITIVA OU DE FALA**  0800 033 3031 24 horas – todos os dias (inclusive feriados) **OUVIDORIA BANCO DO NORDESTE**  0800 033 3033 Segunda a sexta: 8h às 18h